## **TUTORIAL DE ACESSO AO SISPROL PARA SUBMISSÃO DE PROJETOS PAPIM:**

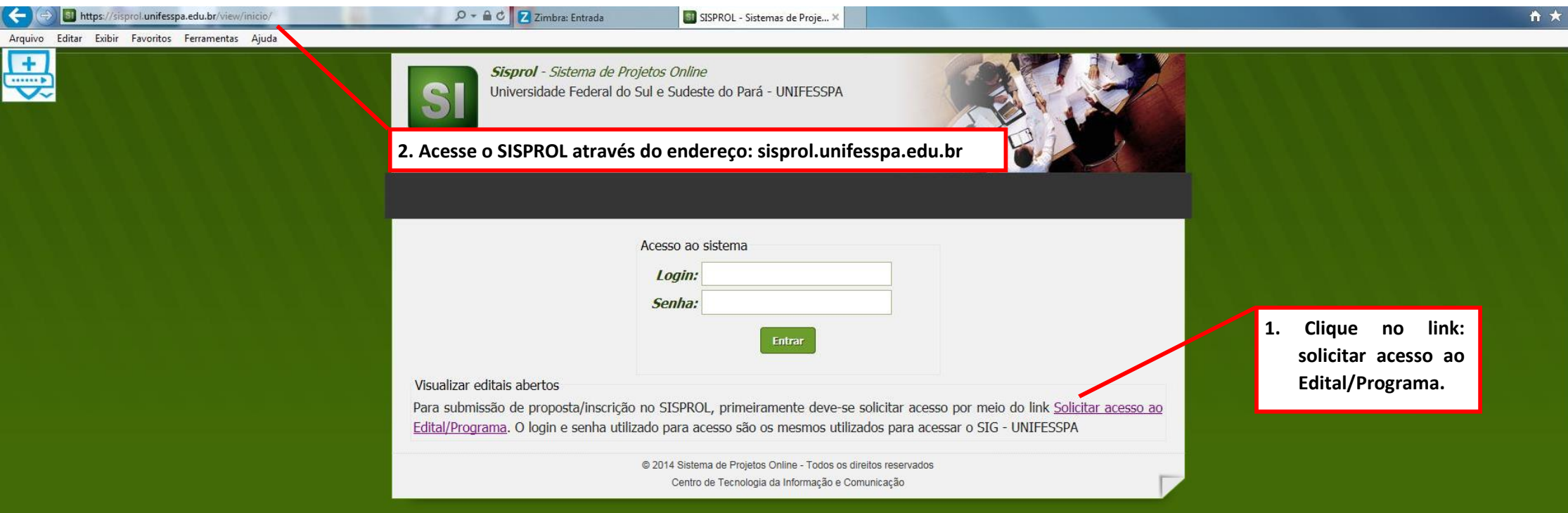

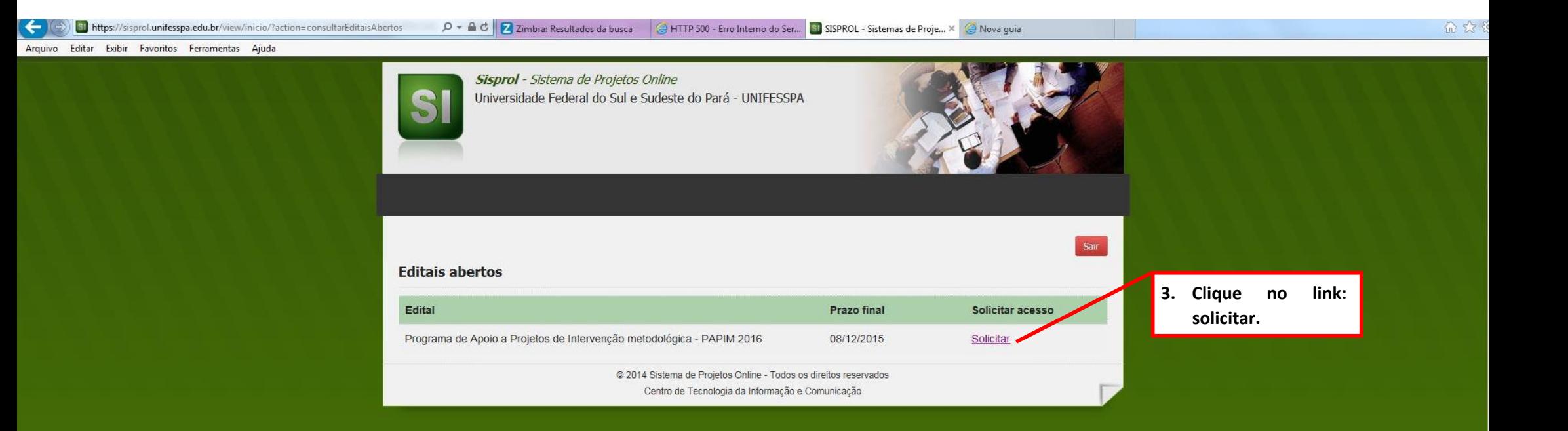

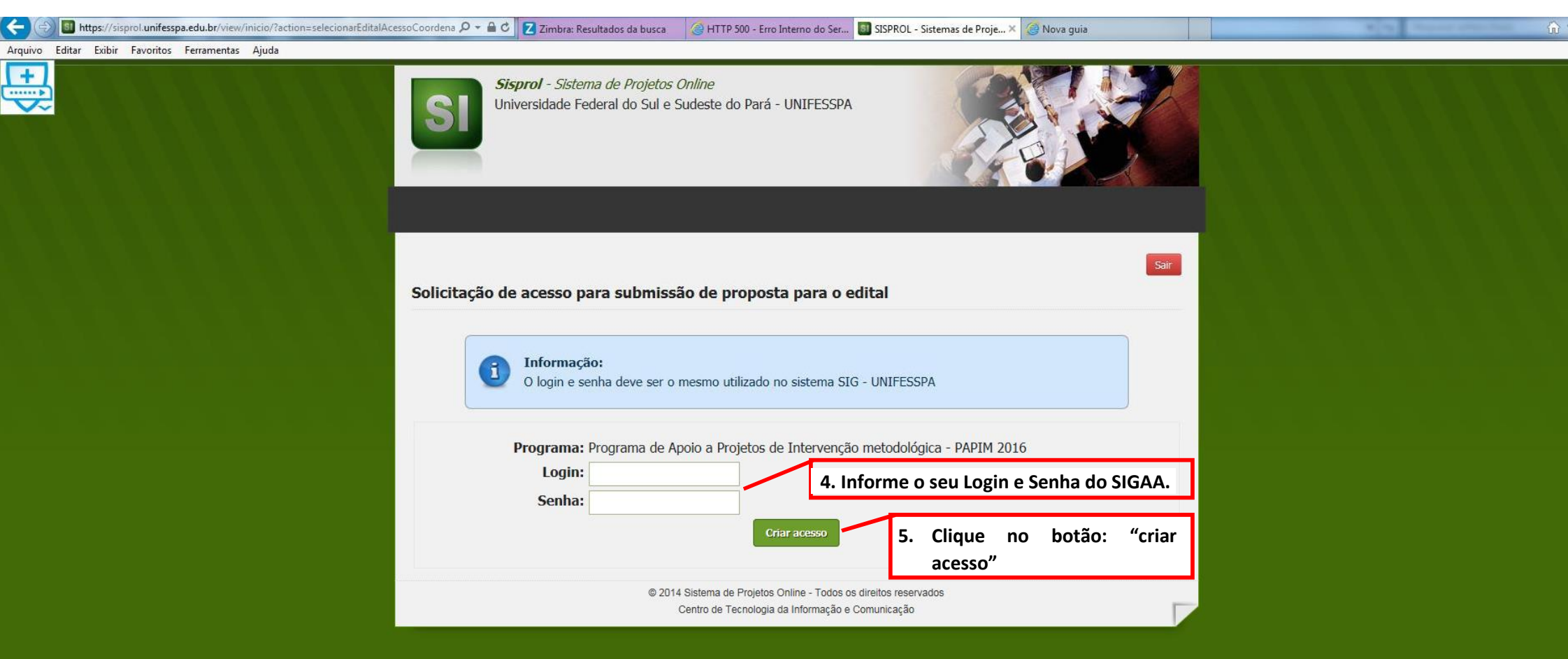

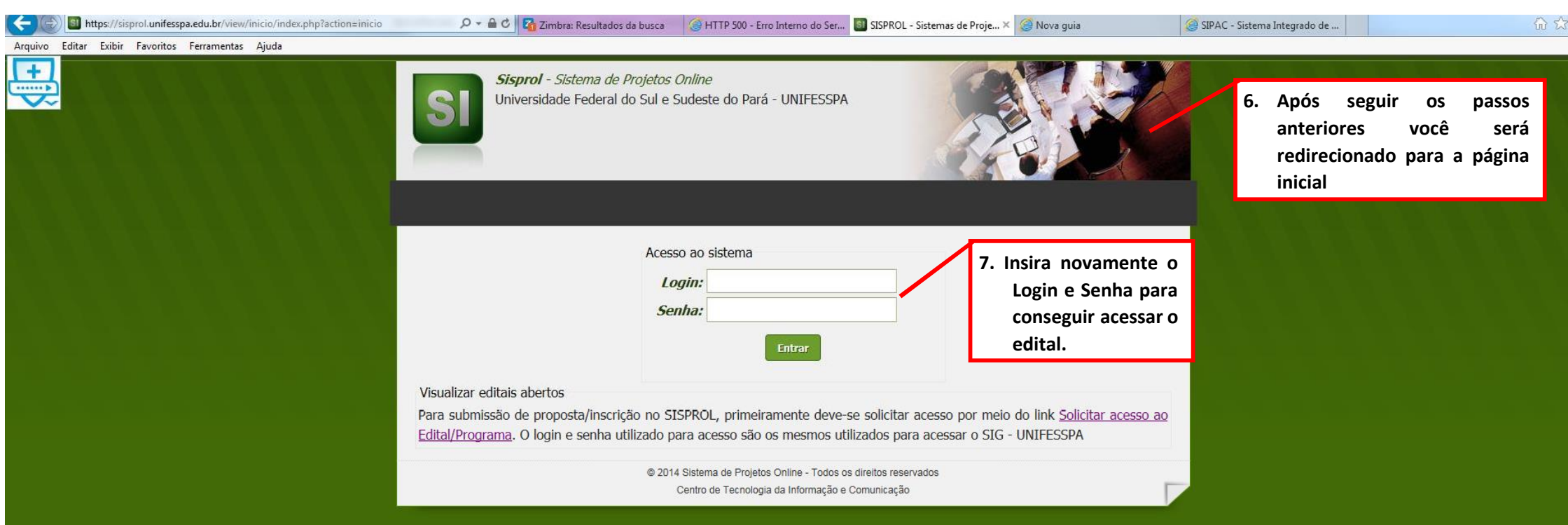

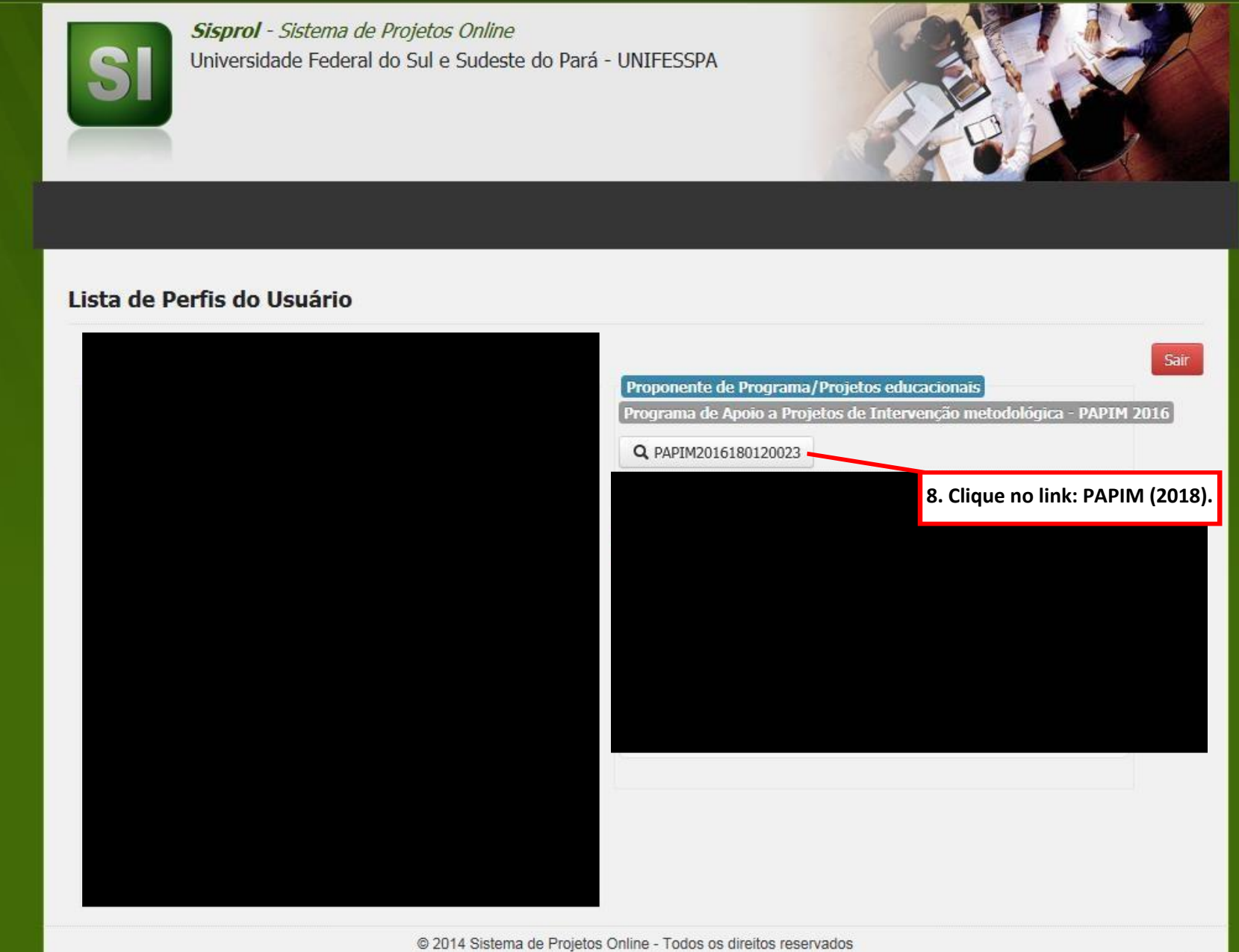

Centro de Tecnologia da Informação e Comunicação

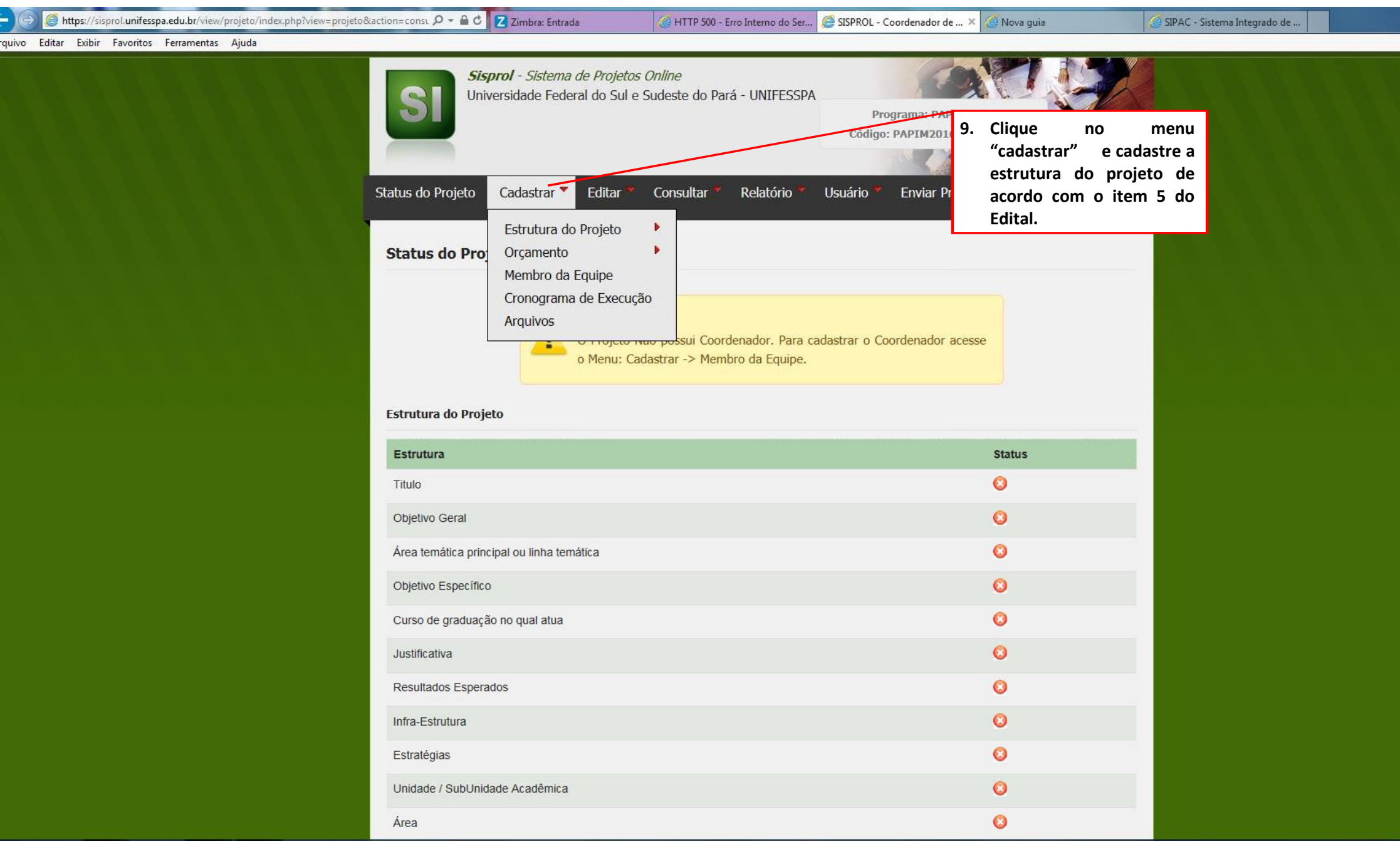

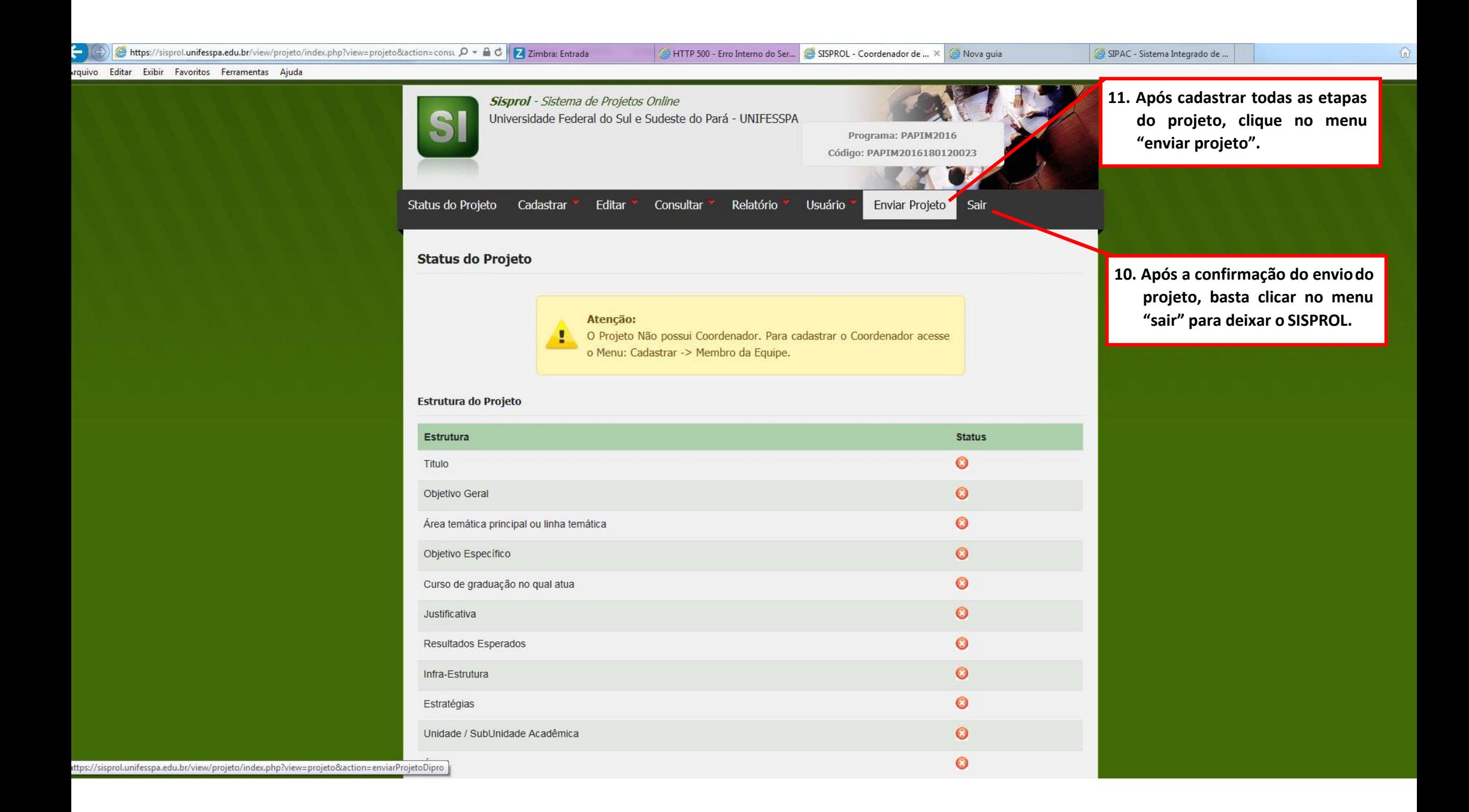